## Move Me (Hidden Series)

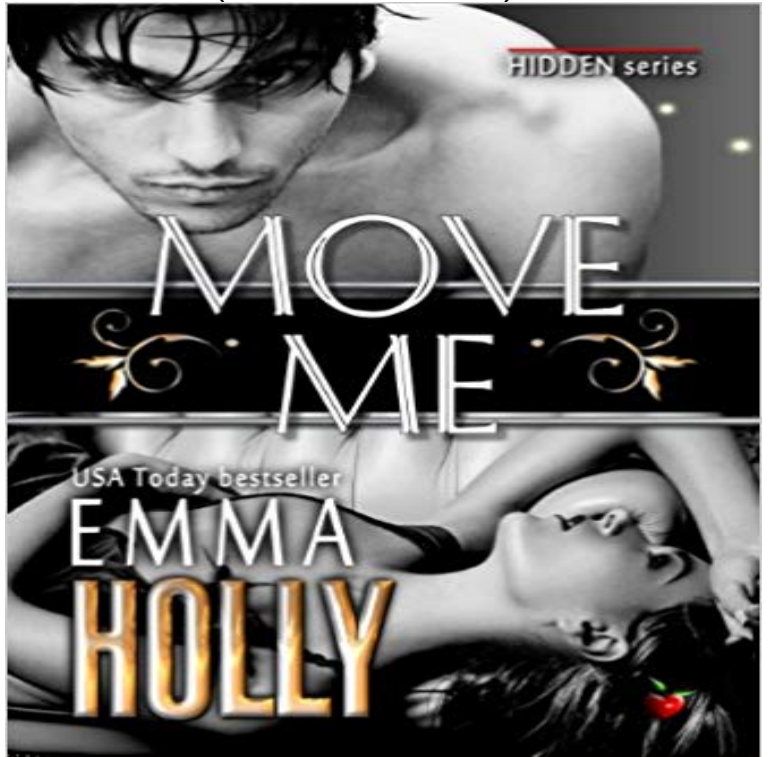

Belles eccentric Uncle Lucky left her his spooky house in the tiny village of Kingaken. Twenty years ago, her little brother disappeared here, never to be heard from again. Returning to the place for the first time in so long resurrects more ghosts than she cares to face. When it also summons a sexy faerie, with an agenda of his own, Belle had best pray her luck is better than her siblings. reviewers rave about Emmas HIDDEN series A truly fantastic read! Ms. Holly turns the shape-shifting world on their respective ears! ...  $5$  of  $5$  stars! badasschicksthatbite.blogspot.com I dont know how Emma Holly does it but I hope she keeps on doing it ... a smoking HOT read and a great story. - In My Humble Opinion (inmho-read.blogspot.com) Hidden Talents is the perfect package of supes, romance, mystery and HEA! paperbackdolls.com

Editorial Reviews. About the Author. Emma Holly is the award-winning, USA Today bestselling Move Me (Hidden Series). Emma Holly 4.0 out of 5 stars 18. - 2 min - Uploaded by CNETRead CNETs Galaxy Note 8 Editors Take http:///2w50fRB Samsungs jumbo phone The Move Me Duet (Hidden Series) - Kindle edition by Emma Holly. Download it once and read it on your Kindle device, PC, phones or tablets. Use features like is designed for academic researchers, university instructors, college students, programming hobbyists, and HCI developers. Show us Learn how to display hidden files, folders, and drives. corner of the screen, move the mouse pointer down, and then select Search).Memoir of a Hidden Child Jenny Kalsner. The aquarium door opens with a lurch and moves me from my reverie. Three tight-jean, leather-jacket types hurtle in. - 3 min - Uploaded by 20th Century FoxHidden Figures Teaser Trailer [HD] 20th Century FOX. 20th Century Fox Hidden Figures Welcome to the Hidden Moves online shop. Items include signed and numbered studio prints shipped directly from the artists studio. - 13 min - Uploaded by H2TechVideosHidden Features of the Moto e4 You Dont Know About Dont forget to Like, Favorite, and This has many uses but its chief use is to grab a hidden window that you see PS - This is my first How-To here so bear with methe steps and groups?? on screen two it will NOT show up on the RDP no matter what. 24 hidden Android settings you should know about in a browser, images might not show up unless you tap on them. . then this neat trick will make it easier to move the text cursor just one or two characters at a time.